# **Repositorio Institucional: nuestra experiencia**

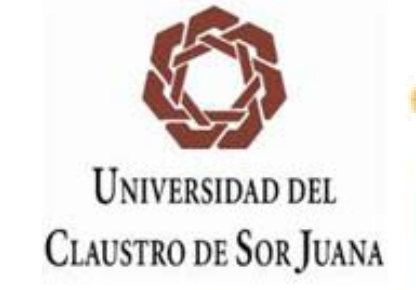

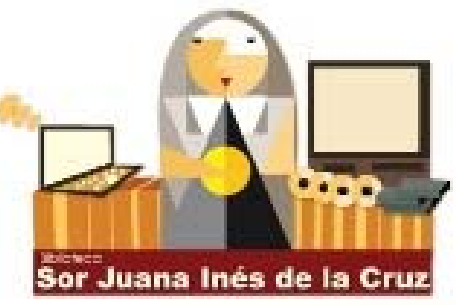

Flor Trillo **ftrillo@ucsj.edu.mx; flor.trillo@gmail.com** Universidad del Claustro de Sor Juana

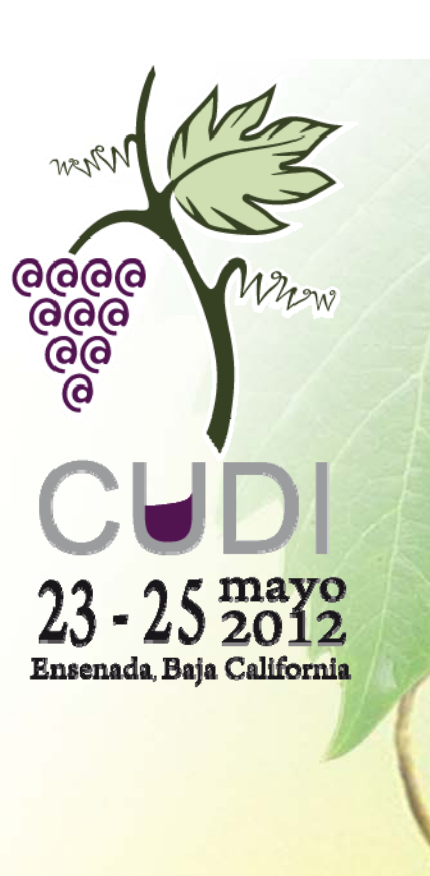

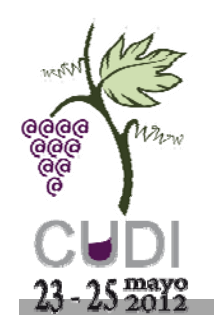

- Que tu institución y las autoridades (quienes toman las decisiones) estén conscientes de la filosofía, misión y visión que representa contar con un RI.
- Contar con documentos que puedan compartirse con la comunidad objetivo y también considerar documentos para com partirlos con el resto del mundo.
- Entender muy bien los conceptos de **derechos de Autor Creative Commons y bien común Autor, bien .**

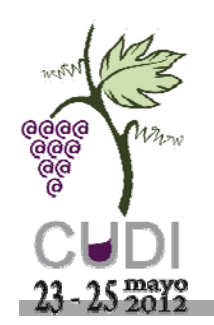

- Seleccionar el Software, en nuestro caso fue **Dspace:** por ser gratuito y ser compatible con otros repositorios que permite intercambiar recursos.
- Contar con infraestructura básica y elemental para poder instalar dicho sistema.
- Como es un software libre, requerimos contar con el apoyo de alguna institución que ya lo manejara. Por lo que contactamos a la Universidad Veracruzana y con el apoyo de **Martín Paez** y **Lisset Ruíz** quienes nos asesoraron con la instalación y nos capacitaron gratuitamente, logramos el objetivo. WA

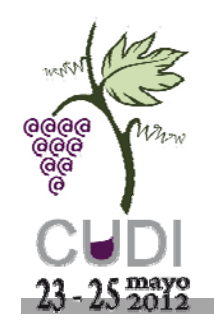

### Consideraciones Importantes

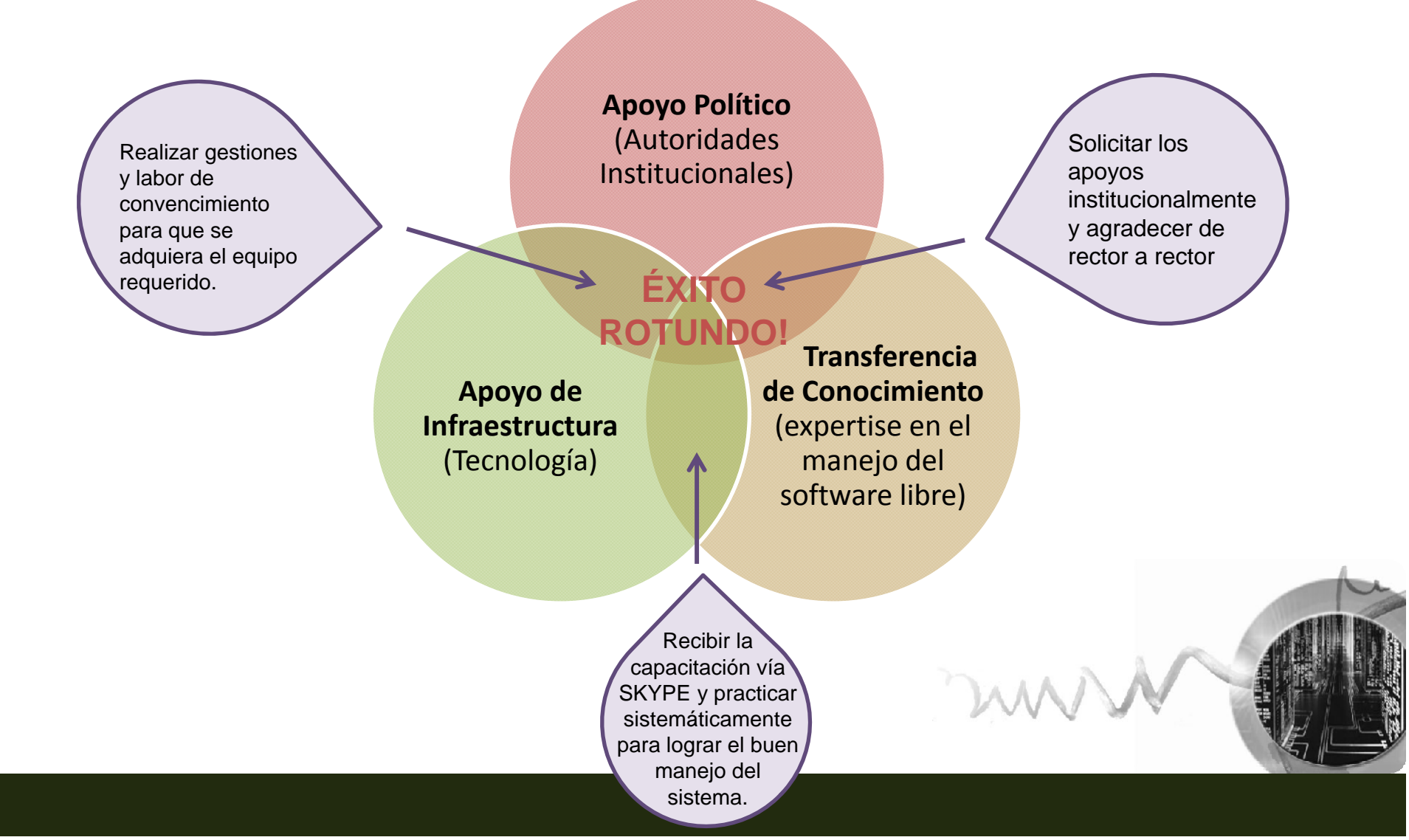

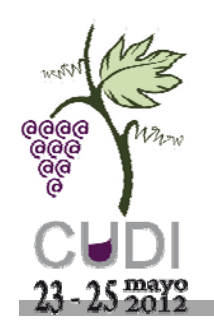

## ¿Para qué crear un RI?

- • $\bullet$  La investigación documental, no requiere de cuidados y espacios físicos, más que realizar los respaldos sistemáticos y contar con un servidor.
- Un artículo puede ser compartido con cuantos usuarios se requiera.
- •Se puede hacer disponible en menos de 5 minutos.
- •• En nuestro caso se puede restringir el acceso.
- • En el caso de las tesis, la política de entrega cambio, ahora se hace en disco compacto y se sube de inmediato a la colección.
- Se crea un espacio para la memoria institucional, mismo que permite ser retrospectivo cuando se hace una investigación y que ésta sirva como punto de partida para su mejora.

**…. la lista de beneficios sigue…**

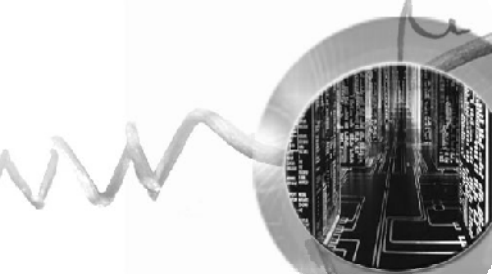

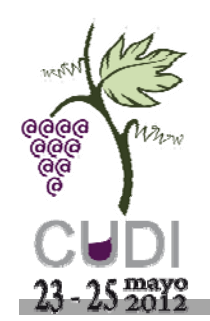

### ¿Cómo funciona hoy día?

#### **http://201 147 150 252:8080/jspui/ http://201.147.150.252:8080/jspui/**

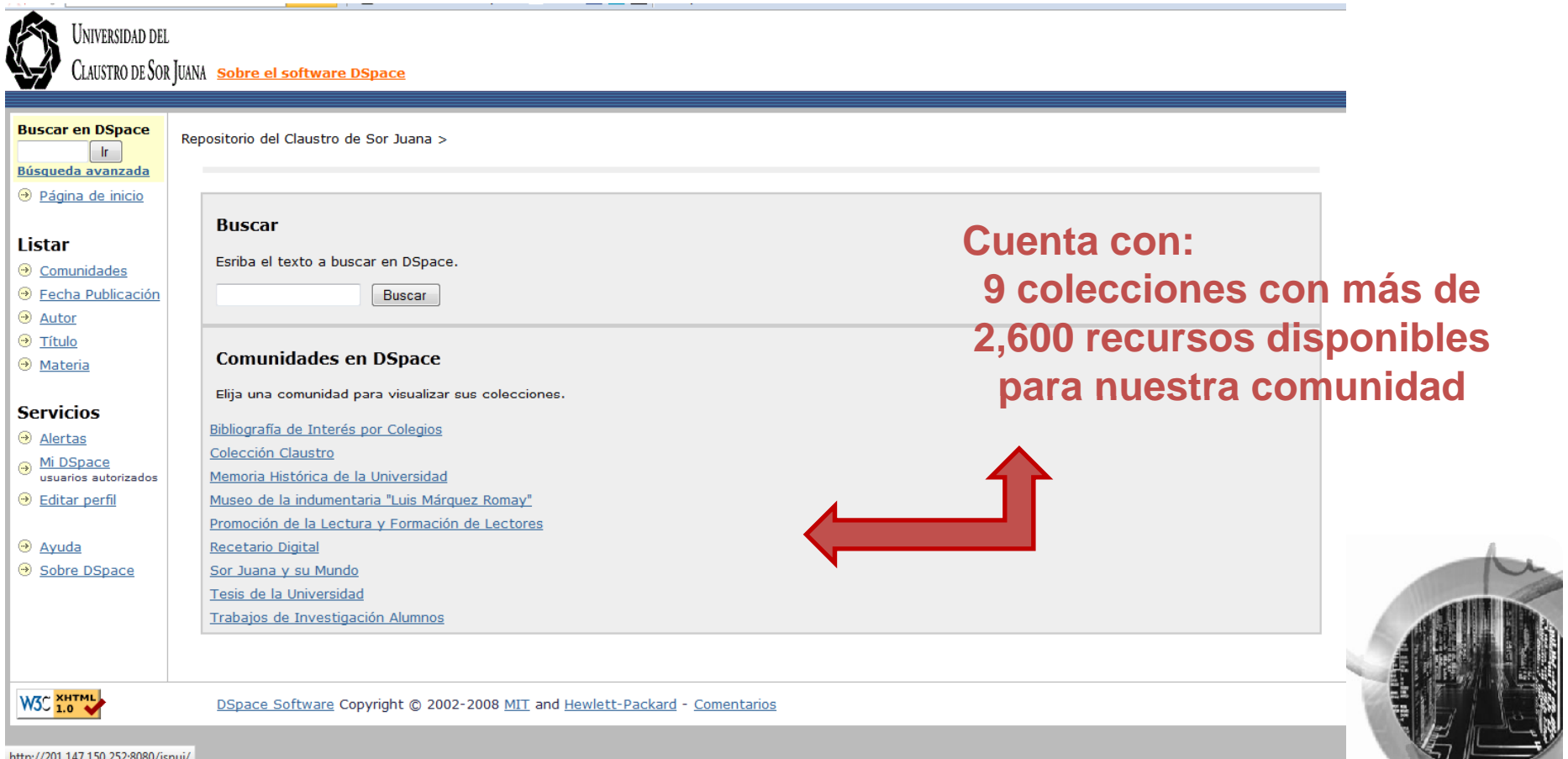

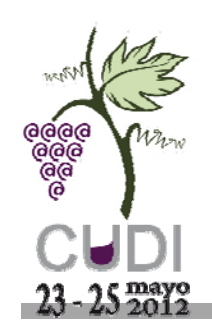

#### Procedimientos para la Creación de Colecciones

 $\bullet$  Un ejemplo fue que requeríamos tener disponibles los textos de Sor Juana para las clases que tiene cada carrera y contábamos con pocos ejemplares, así que nos dimos a la tarea de digitalizar toda su obra en formato .txt y crear una colección a la que solo tengan acceso los miembros de nuestra comunidad (con fines educativos únicamente), en el caso de los usuarios que no pueden descargar los artículos, nuestra biblioteca al menos sirve de referencia.

#### • Sor Juana v su Mundo

o Artículos e Investigaciones sobre Sor Juana o Prolija Memoria. Estudios de cultura virreinal o Textos Completos de Sor Juana

- • La Universidad cuenta con una revista que publica sobre Sor Juana Inés de la Cruz y también hemos subido todos los artículos en Open Access que hablan sobre ella, esto ha ayudado a enriquecer nuestro acervo en esta materia y apoya a los círculos de investigación sobre el tema.
- • El personal bibliotecario está en constante búsqueda para mantener actualizado el RI y también se cuenta con apoyo de académicos para revisar su pertinencia.

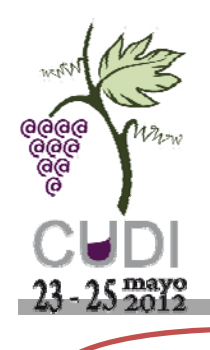

### ¿Quiénes son usuarios?

**Usuarios 1-51 de 1239** 

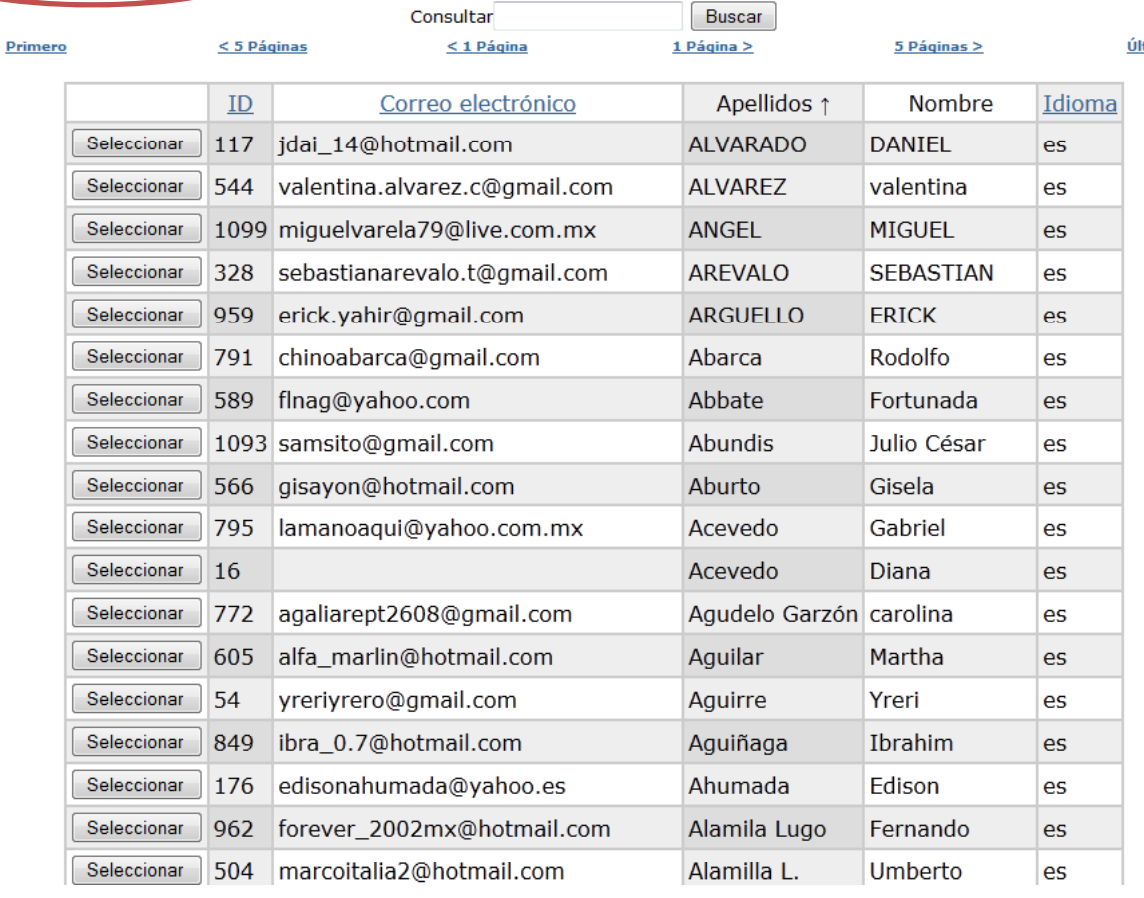

**Hoy día nuestra biblioteca digital actúa como base de datos de referencia ya que contamos con más de 1200 i usuar os, nuestros usuarios internos son aprox. el 40% de estos estos.** 

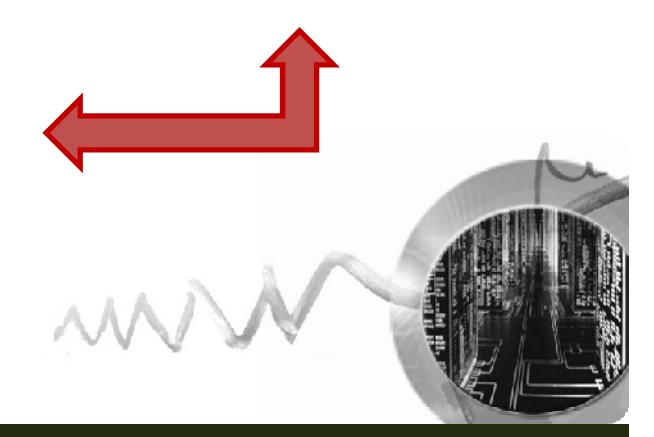

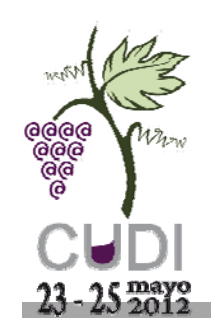

### Elaboración de Tutoriales - Marketing

• Con apoyo de alumnos de la Carrera de Comunicación Audiovisual se crearon los siguientes tutoriales:

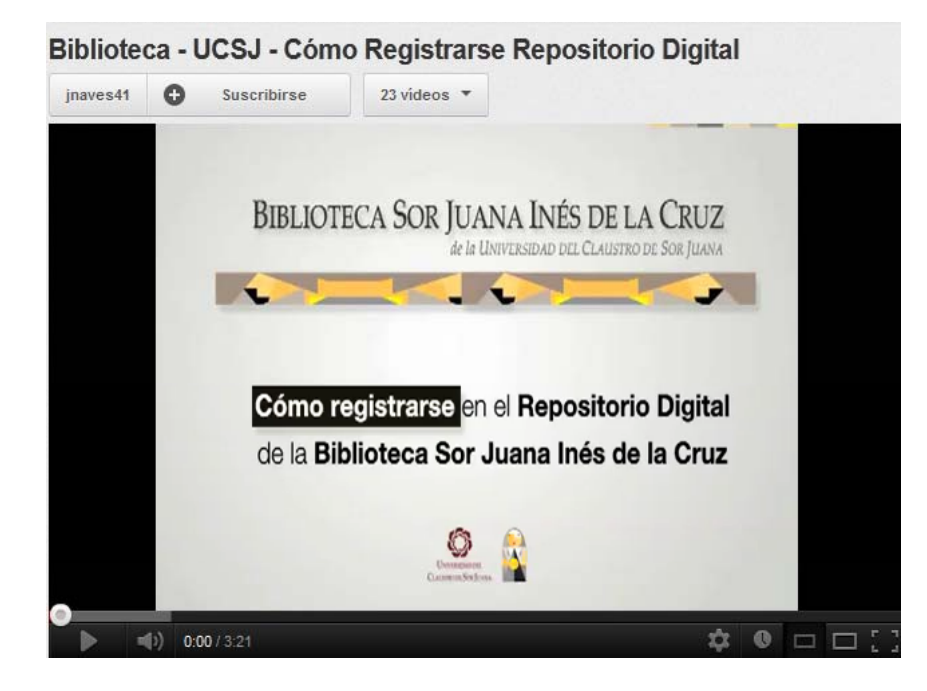

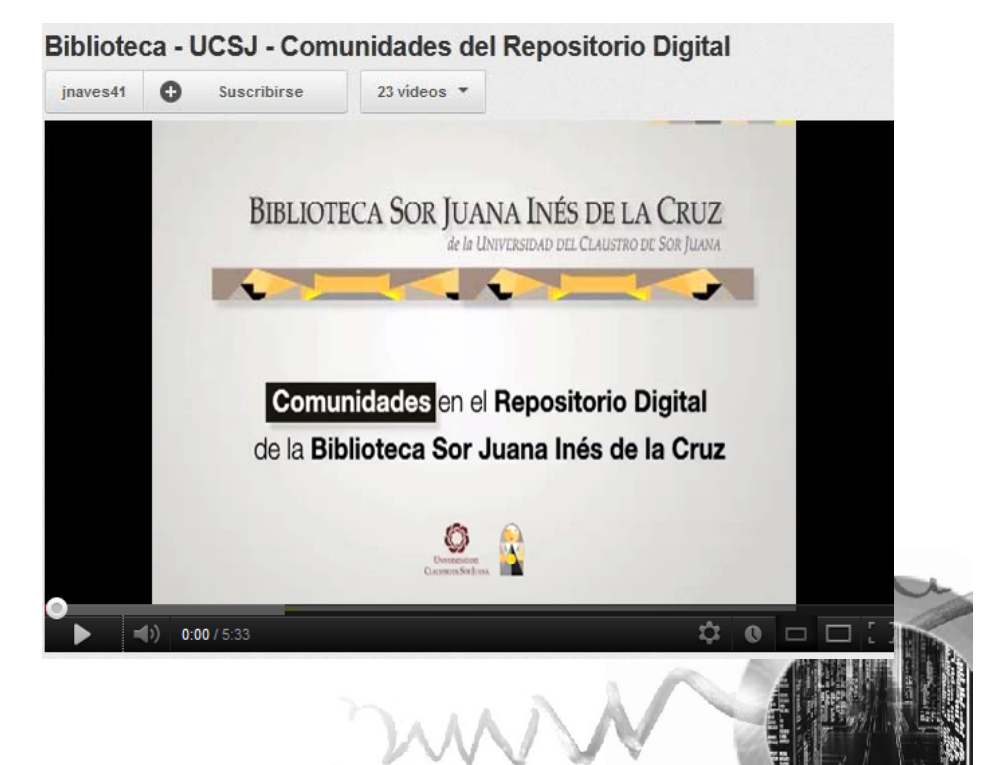

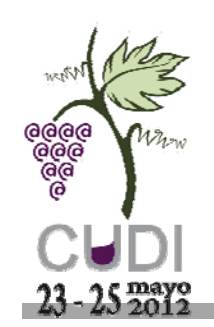

## Elaboración de Tutoriales - Marketing

• Con apoyo de alumnos de la Carrera de Comunicación Audiovisual se crearon los siguientes tutoriales:

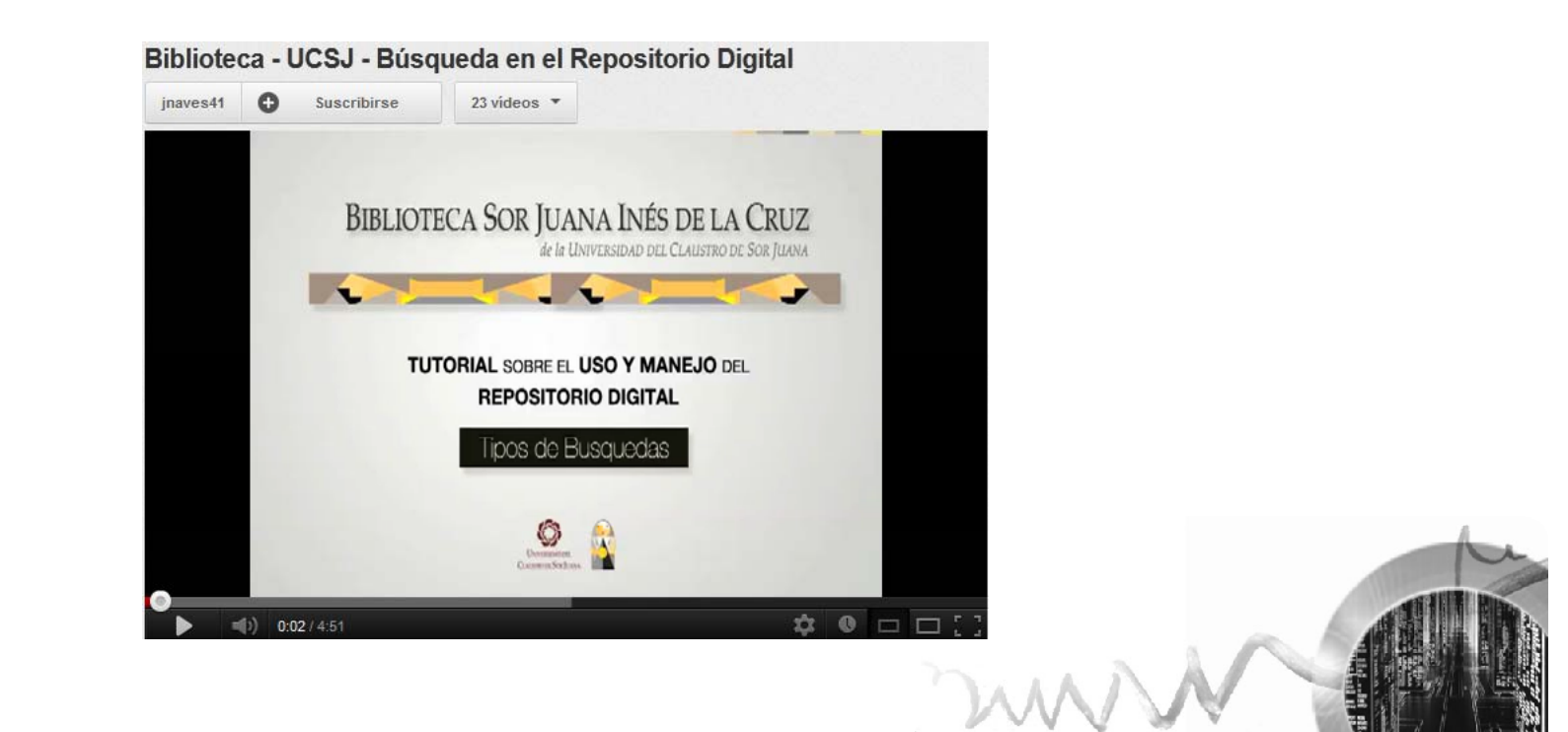

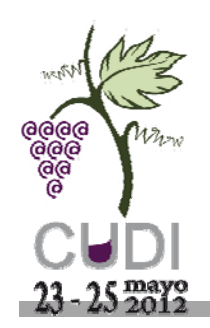

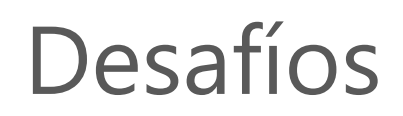

#### **En cuanto al sistema:**

- Actualizar la versión del sistema.
- Lograr que el módulo de estadísticas funcione para poder medir su usabilidad.
- Diseñar un mejor vista para lograr que sea más amigable.

#### **En cuanto al contenido:**

• Desarrollar un sistema de revisión por pares que exija un mínimo de calidad, para comenzar a compartir las investigaciones realizadas por los miembros de la comunidad en con gresos o encuentros estudiantiles a través de este RI.

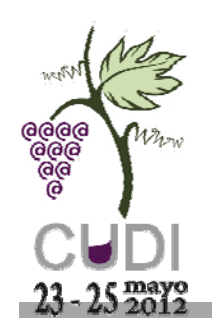

#### **Gracias!**

CDr. Flor Trillo Directora de Servicios Bibliotecarios Biblioteca "Sor Juana Inés de la Cruz" **Universidad del Claustro de Sor Juana**Izazaga 92, Centro Histórico C.P. 06080 México, D.F.

Tel Directo: 5130-3300 Ext. 3381

ftrillo@ucsj.edu.mx flor.trillo@gmail.com

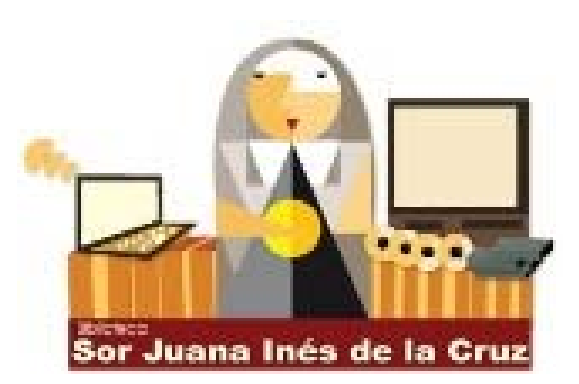

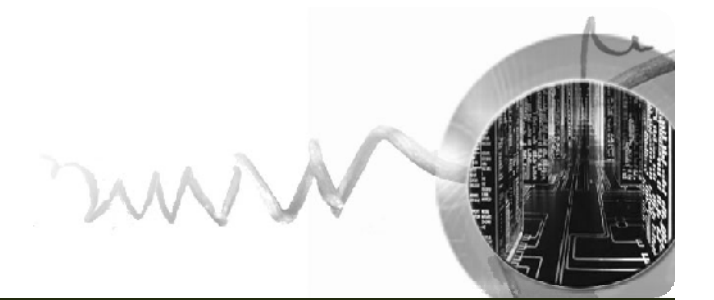